## **SMS**

To send invitations via SMS and receive system notifications on your mobile phone, enter the login credentials of your **Every8D.com** account.

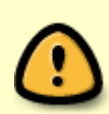

The settings for this service are hidden unless you select 繁體中文 (Traditional Chinese) as the language for your web interface. To change the language, see [Applications > System Appearance](http://wiki.myakitio.com/applications_system_appearance#language).

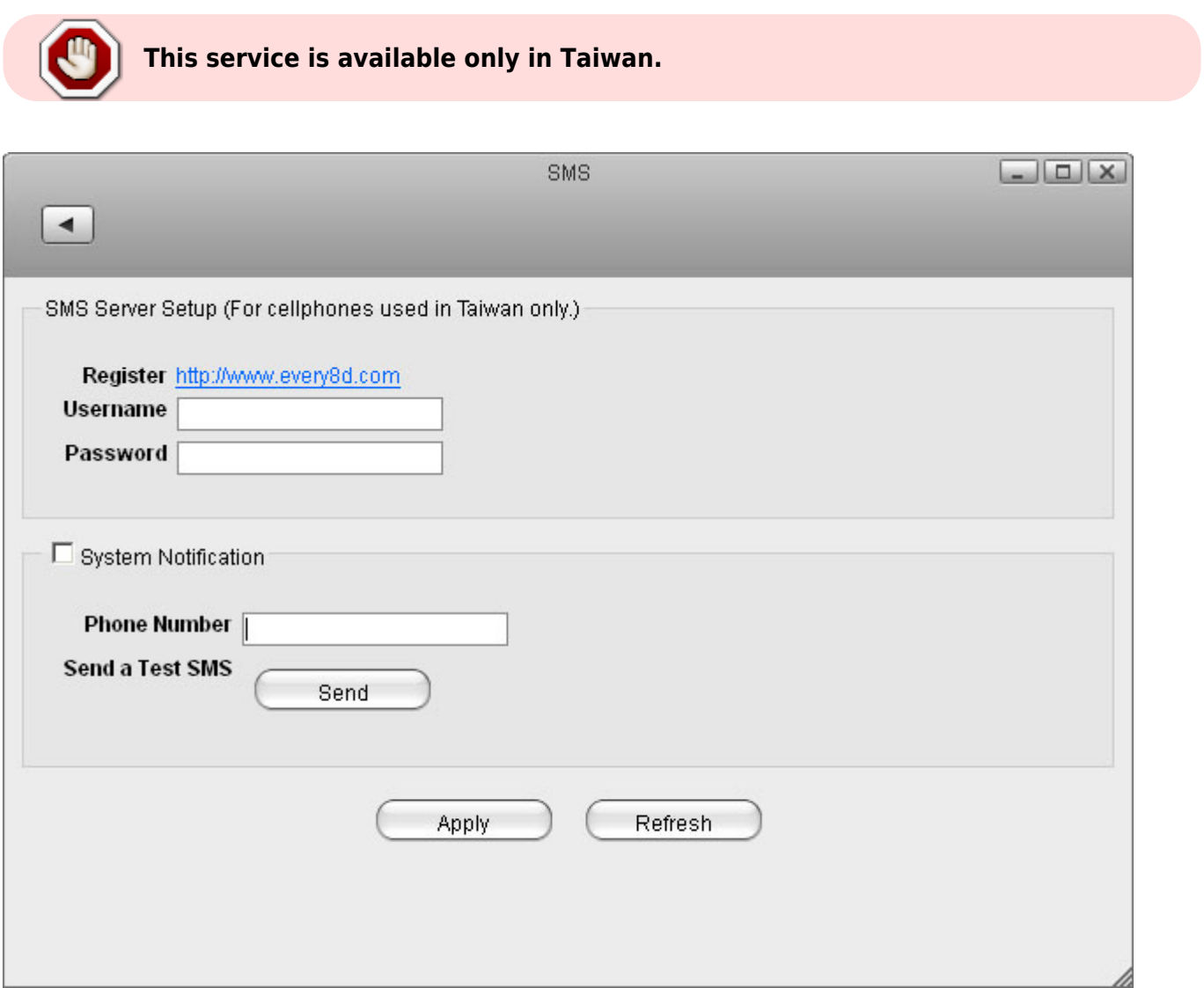

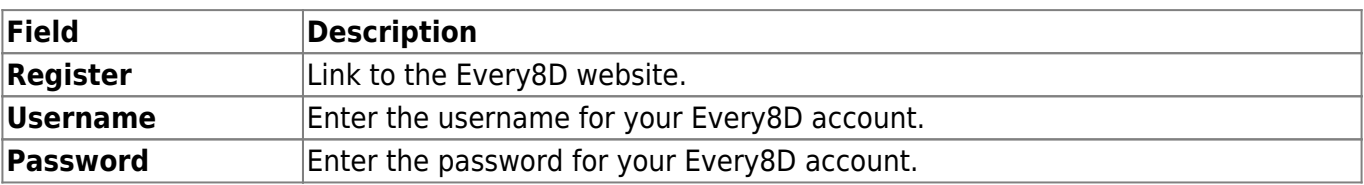

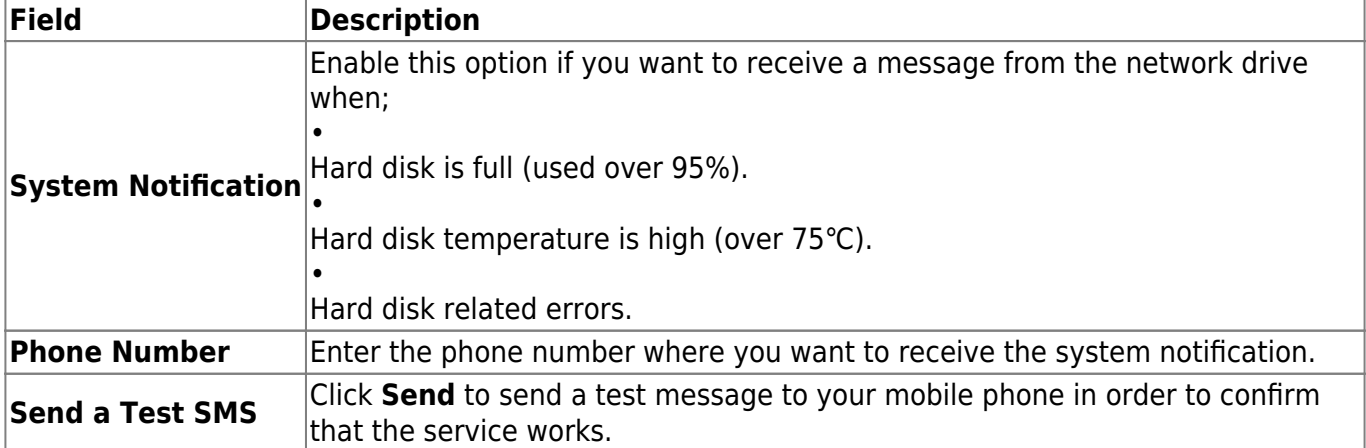

From: <http://wiki.myakitio.com/> - **MyAkitio Wiki**

Permanent link: **[http://wiki.myakitio.com/preferences\\_sms](http://wiki.myakitio.com/preferences_sms)**

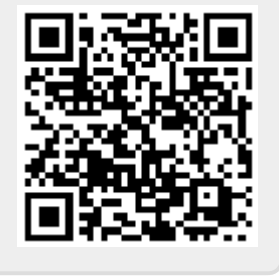

Last update: **2012/12/21 12:48**